Visualization 2014 – Lecture 4: VMD and **Biomolecular** Visualization

Mario Romero 2014/04/08

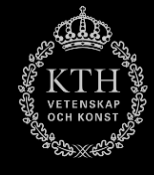

**Theoretical and Compuatioanl Biophysics Group Beckman Institute** University of Illinois at Urbana-Champaign

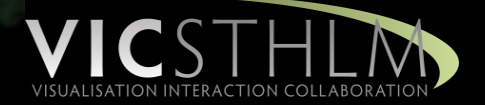

#### Prelude Videos

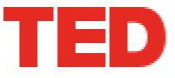

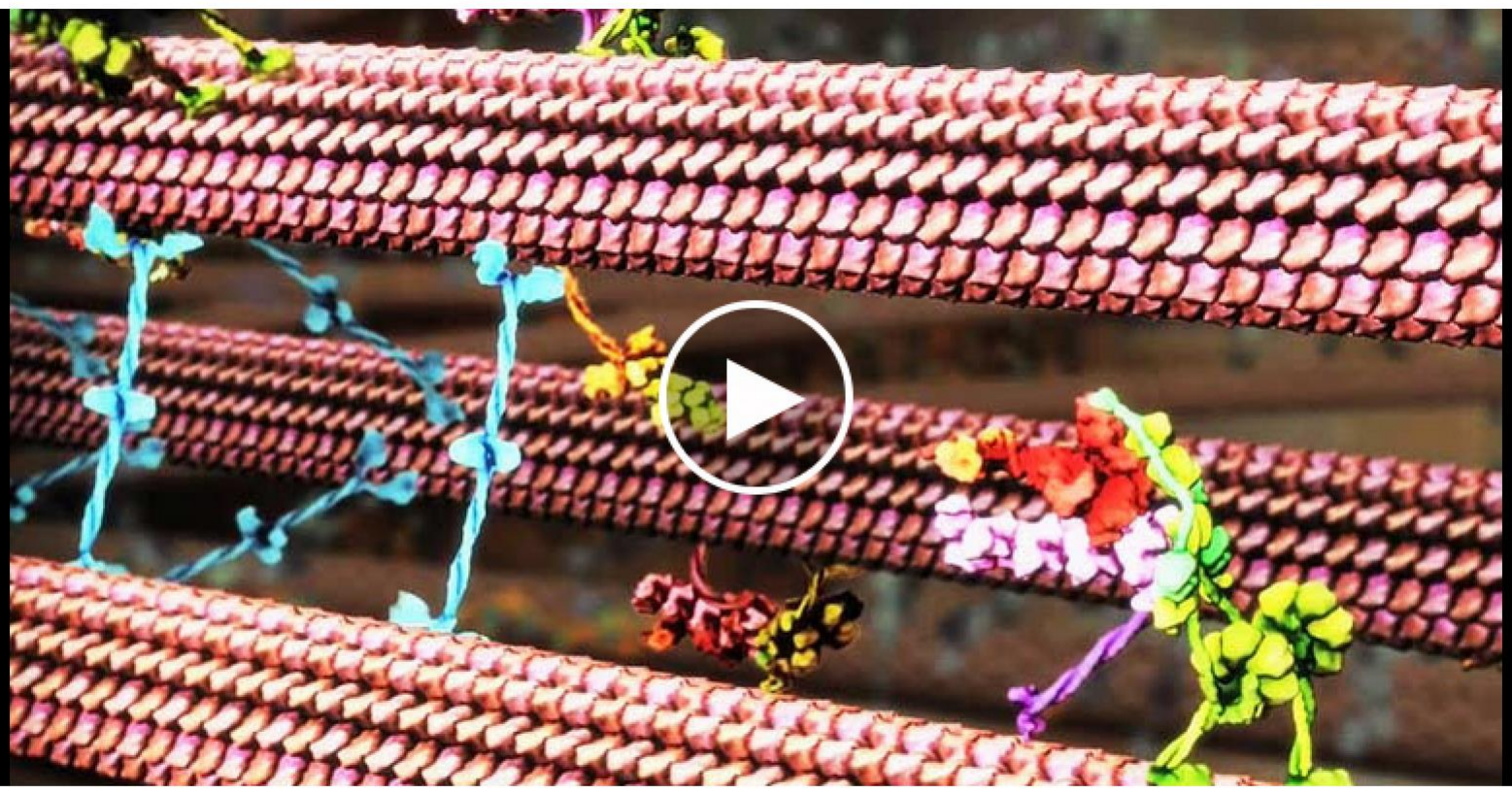

#### Drew Berry: **Animations of unseeable biology**

TEDxSydney · 9:08 · Filmed May 2011

 $\frac{6}{6}$ 

Log in

## Schedule

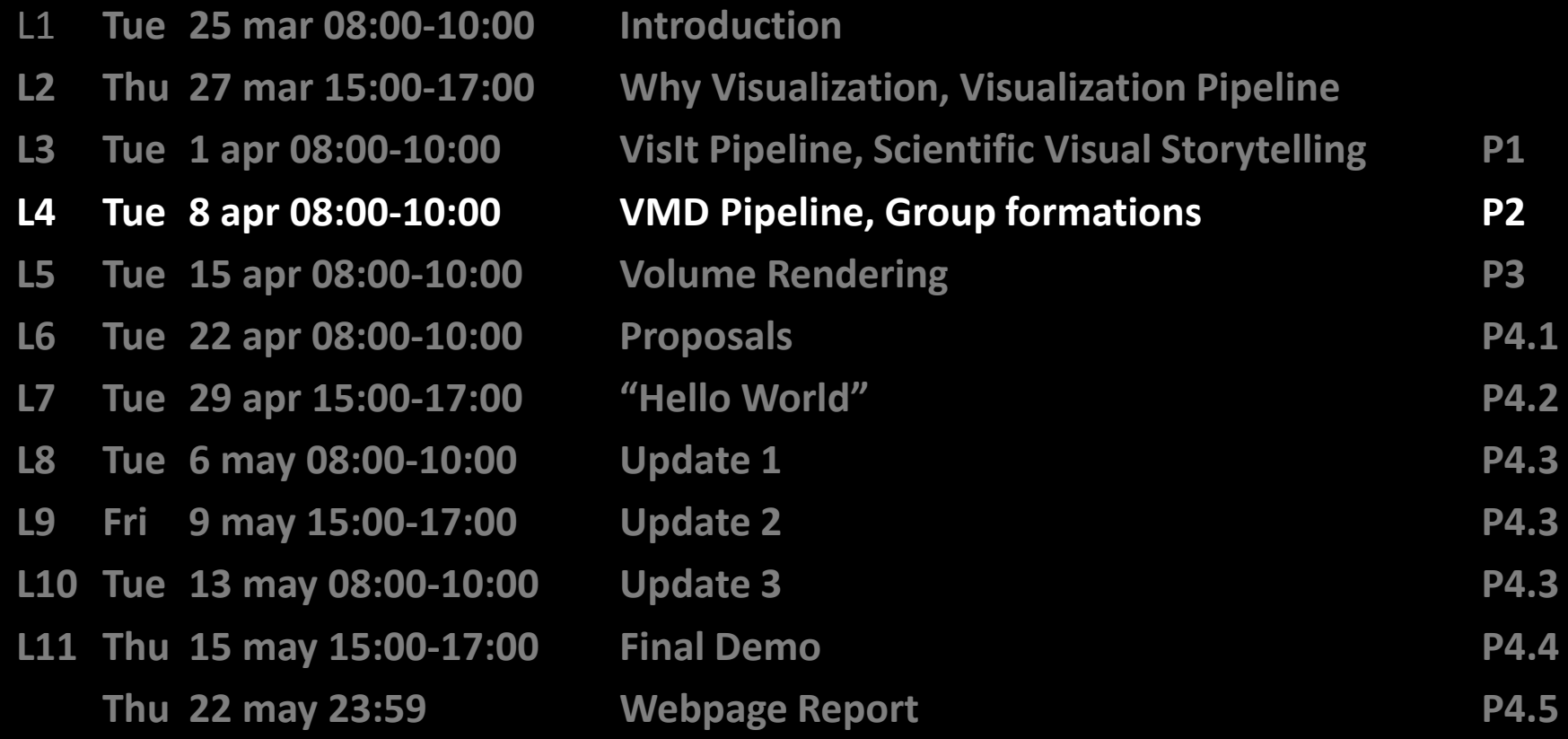

### **Outline**

- 1. Subject Header: "VIS14"
- 2. Previously on VIS14
- 3. Next readings
- 4. Project 2 VMD
	- a) Reading discussions
- 5. Project 3
- 6. Groups Project 4

### **PREVIOUSLY ON IVIS14**

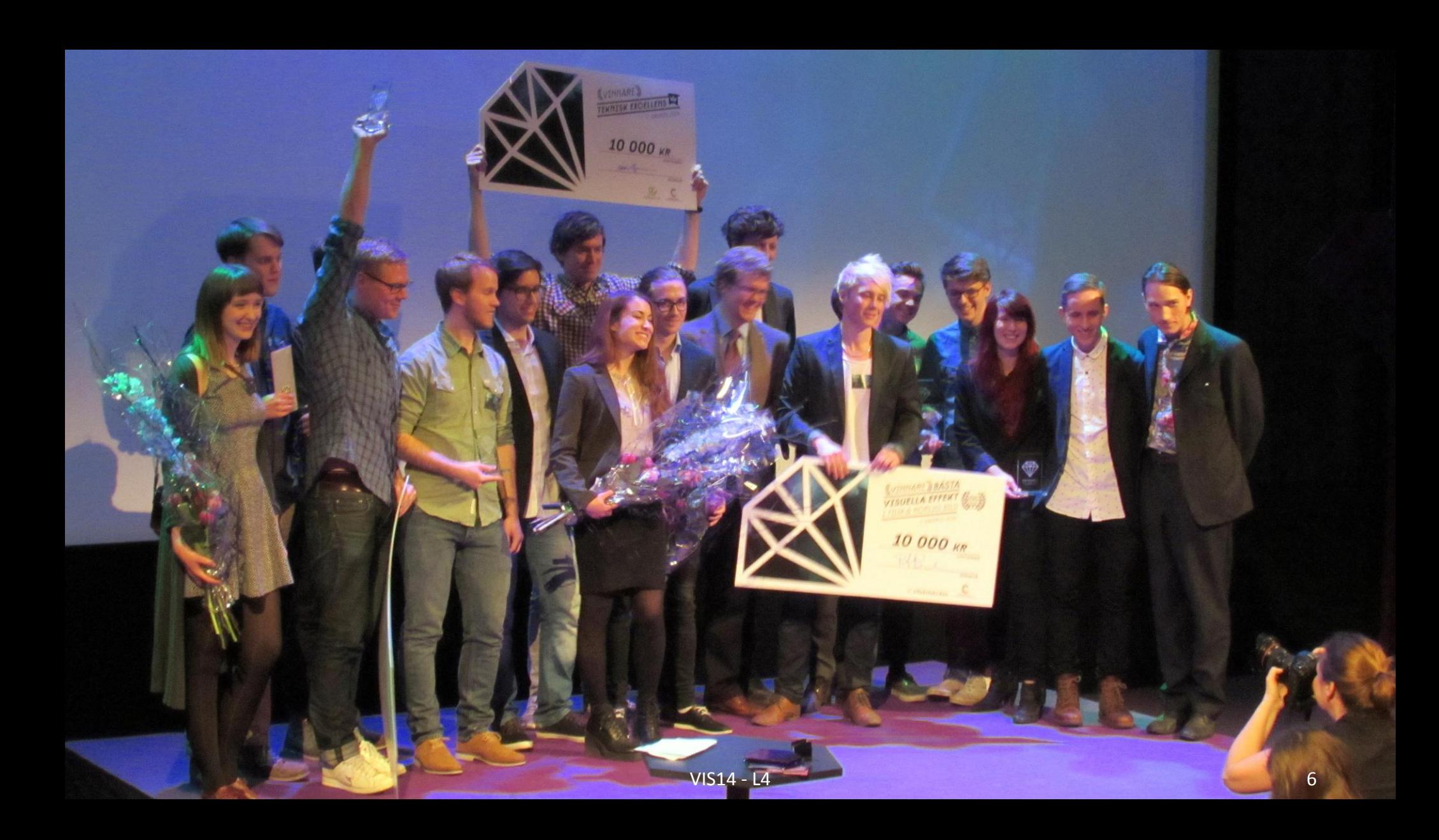

### Discussion

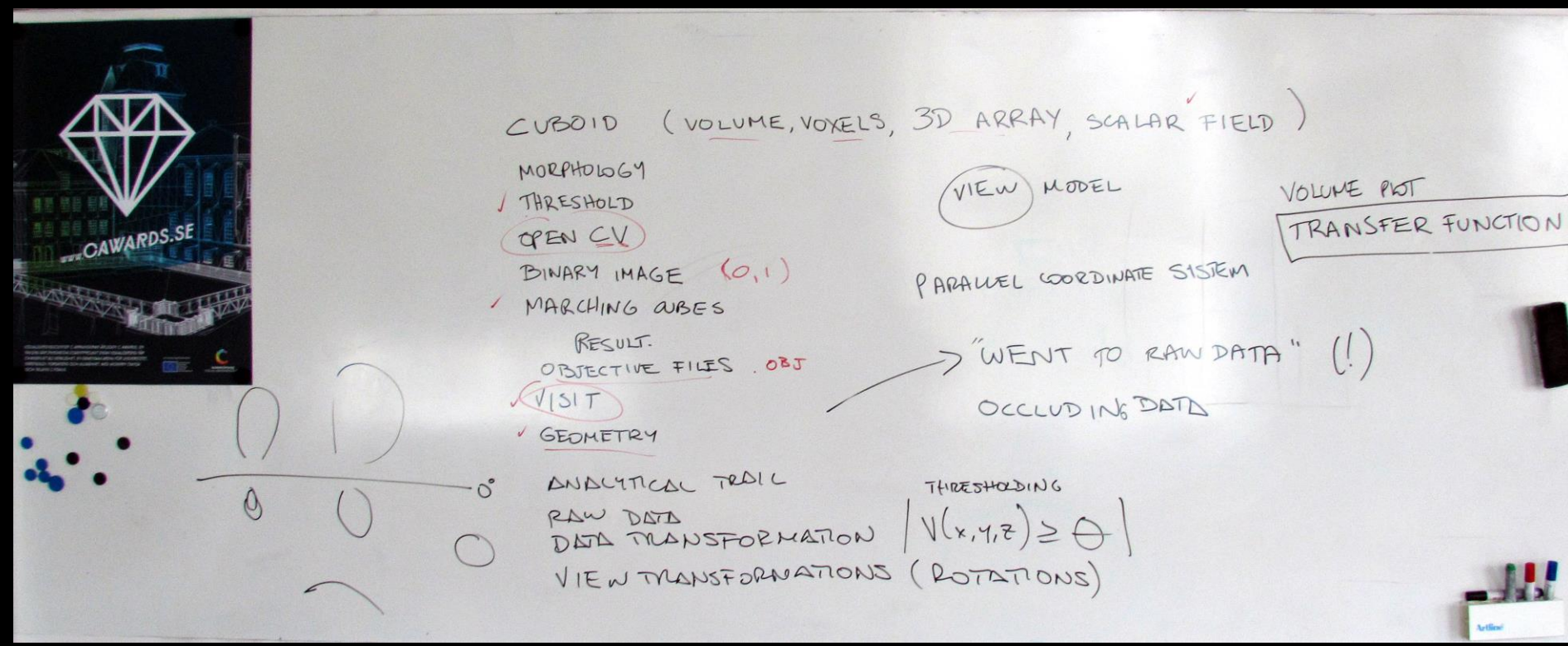

# Readings for next class (L5)

- **Introduction to Scientific Visualization, Chapter 6,** Visualizing Scalars
	- Helen Wright
	- [LINK](http://link.springer.com.focus.lib.kth.se/content/pdf/10.1007/978-1-84628-755-8_6.pdf)
	- Write 100-word reflection on how you can use chapter 6 for your project 3.
- Drebin, Robert A., Loren Carpenter, and Pat Hanrahan. "Volume rendering."*ACM Siggraph Computer Graphics*. Vol. 22. No. 4. ACM, 1988.
	- [LINK](http://www.cs.ucdavis.edu/~ma/ECS276/readings/papers/p65-drebin.pdf)
	- Write 100-word reflection on how you will use this reading in project 3.
- **Send a PDF with both reflections to [marior@kth.se](mailto:marior@kth.se) by next Monday 15/4 at 23:59. Use "VIS14 – Reading L5" on the headline of the subject.**

## Project 3

• At the end today.

## Teach me VMD

- 1. Show me your projects
- 2. What did you learn?
- 3. What would you like to continue learning?
- 4. How do you use the readings to inform your project?
- 5. Let's teach!

### Whiteboard discussion

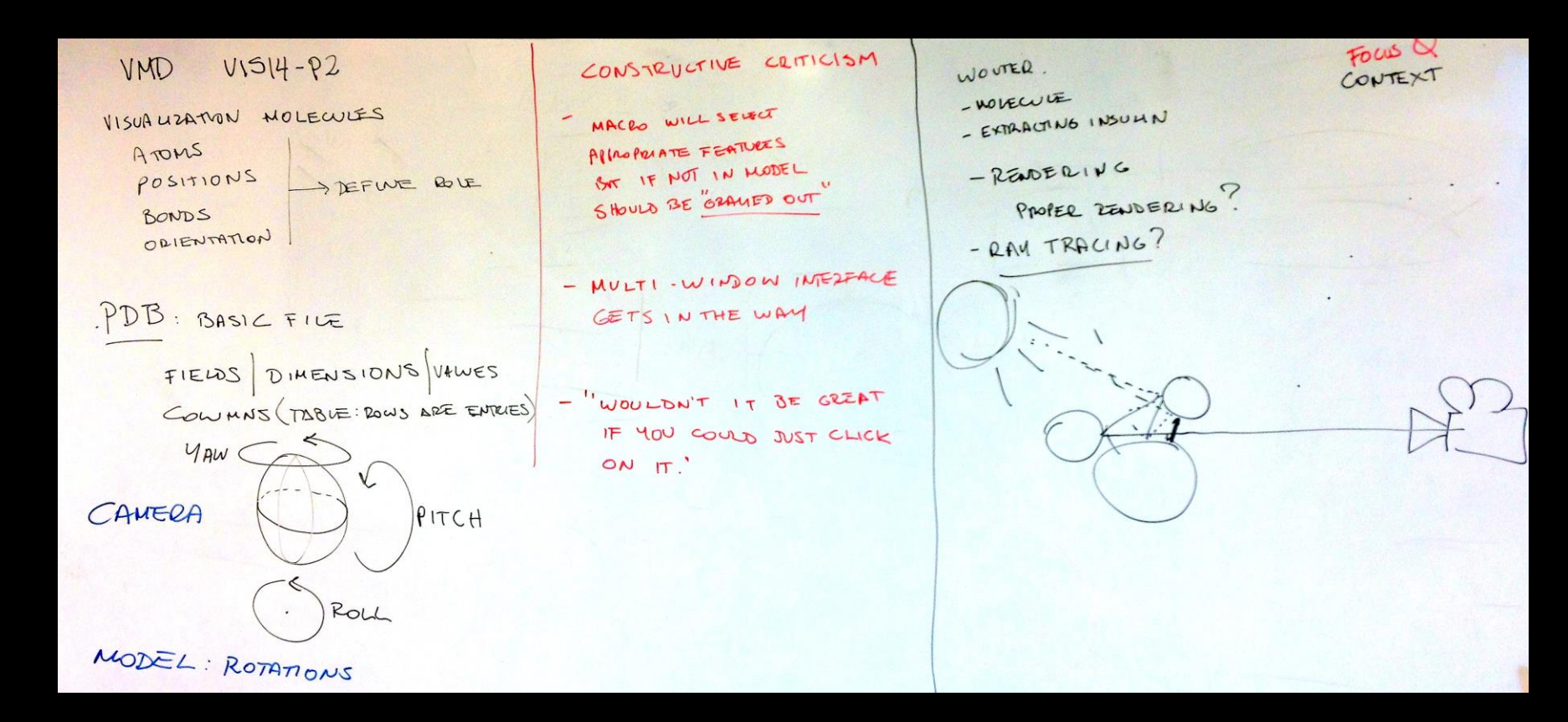

### Project 3

Joel Hurlburt Ferran Bertomeu 2014-04-08

### Speaking Volumes:

developing a method for the visualization and materialization of negative spaces defined through depth-sensor data

### Speaking Volumes:

developing a method for the visualization and materialization of negative spaces defined through depth-sensor data

### Materialization: Something from nothing

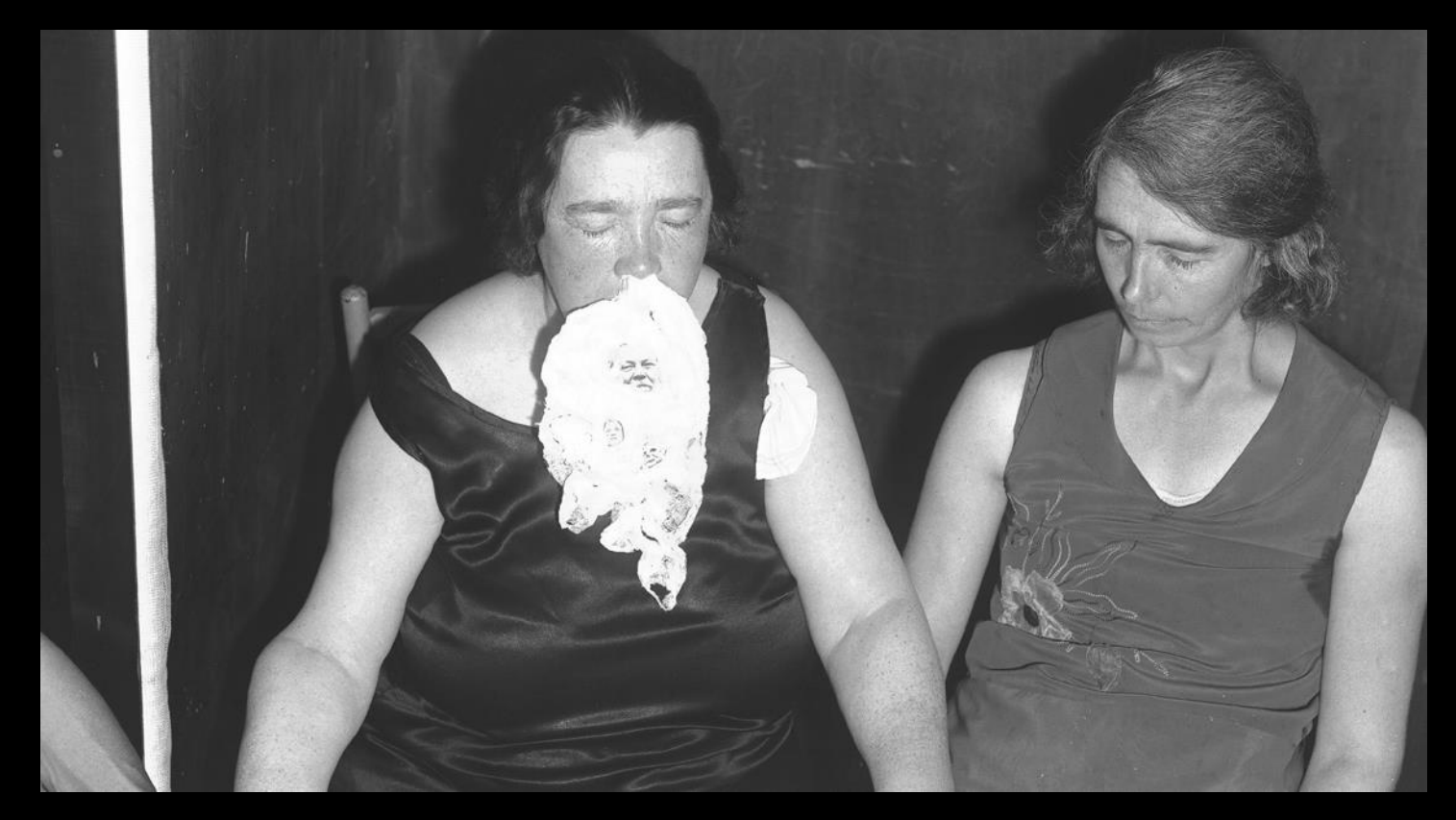

### Speaking Volumes:

developing a method for the visualization and materialization of negative spaces defined through depth-sensor data

### Negative Space

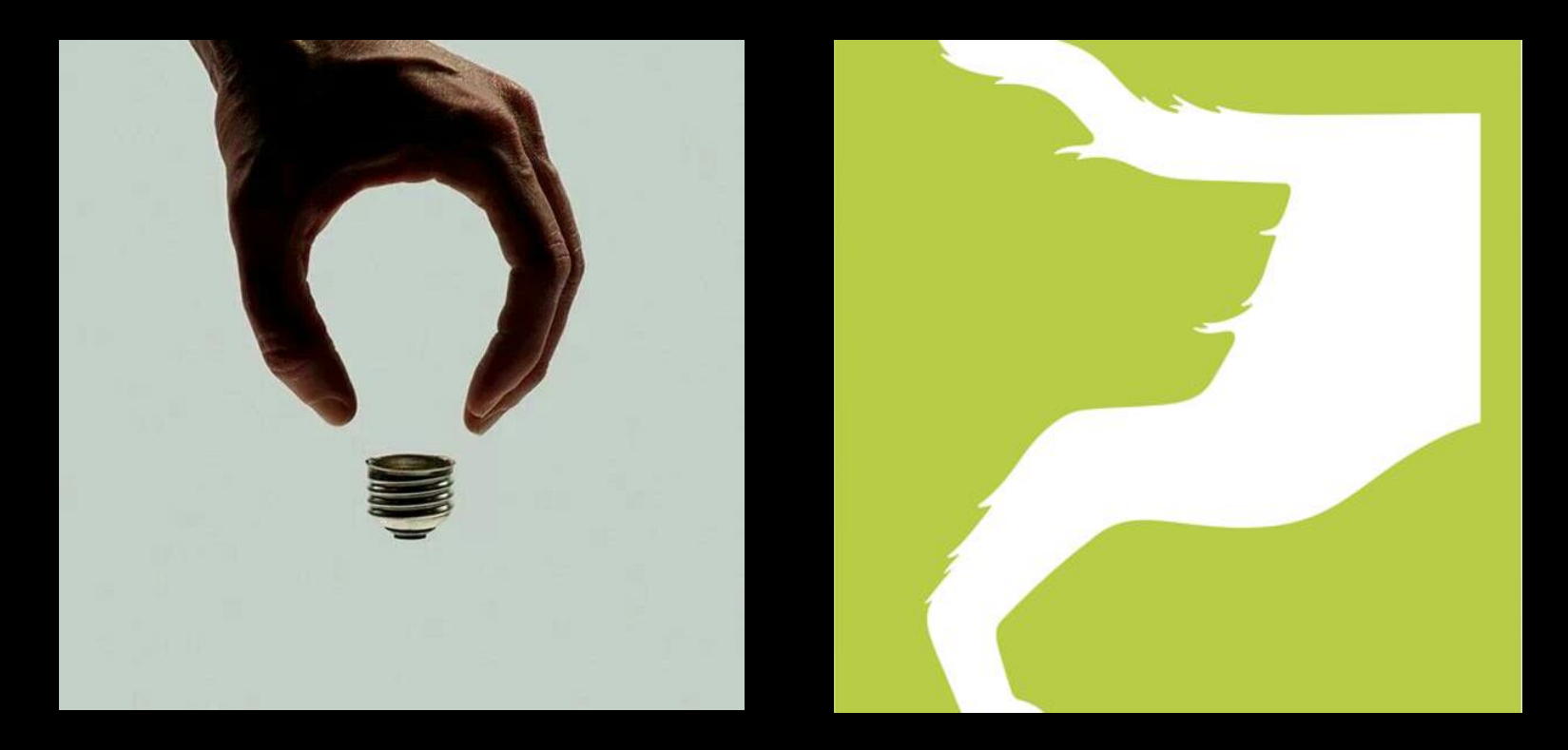

### Negative Space

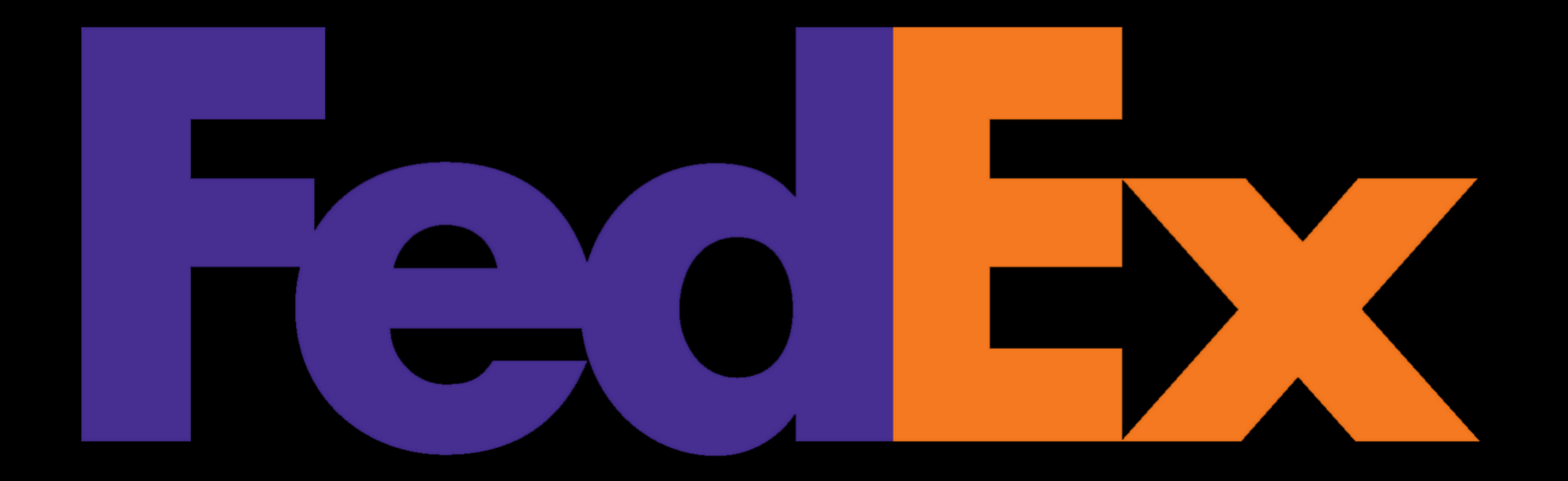

## Negative Space: Anish Kapoor

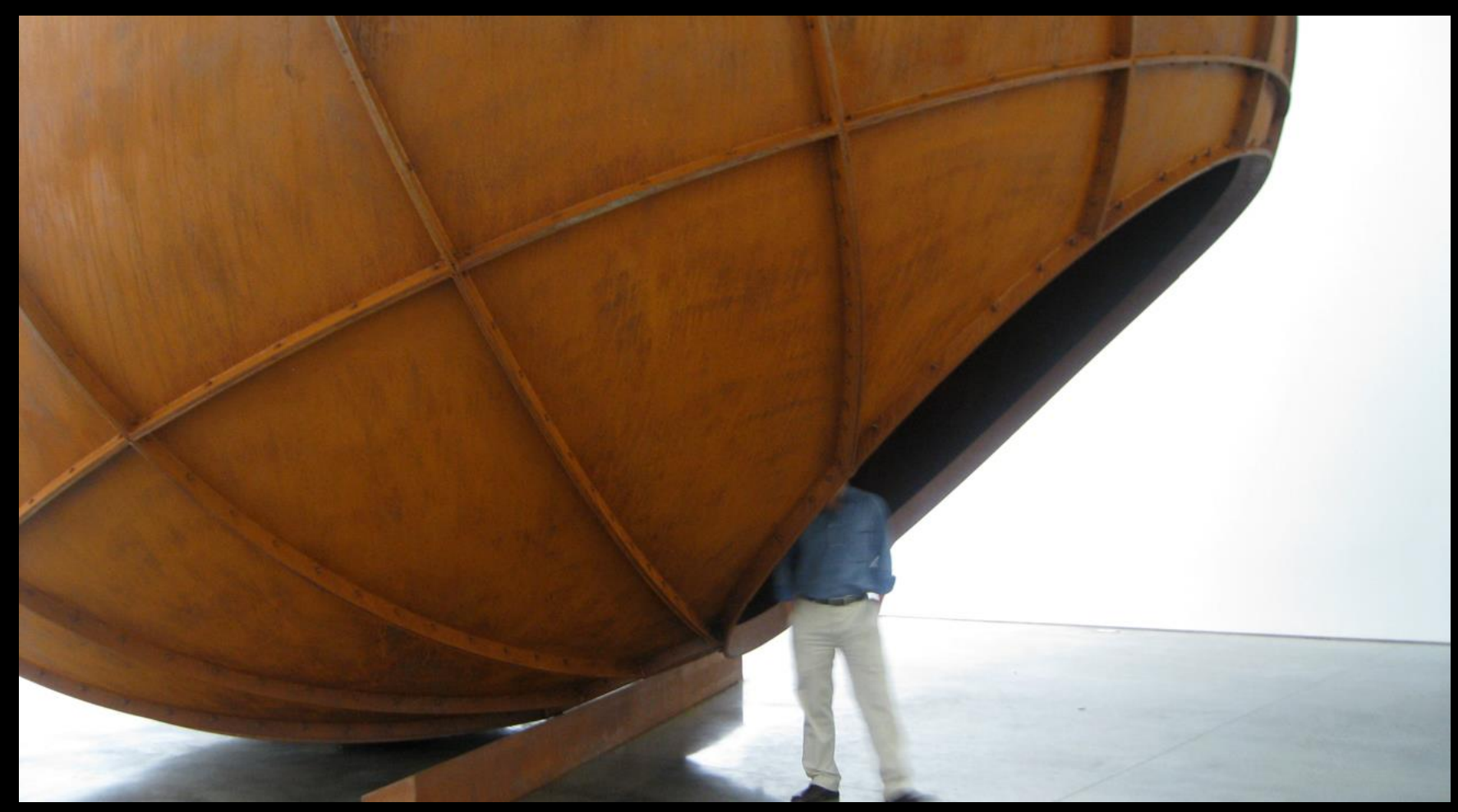

## Negative Space: Anish Kapoor

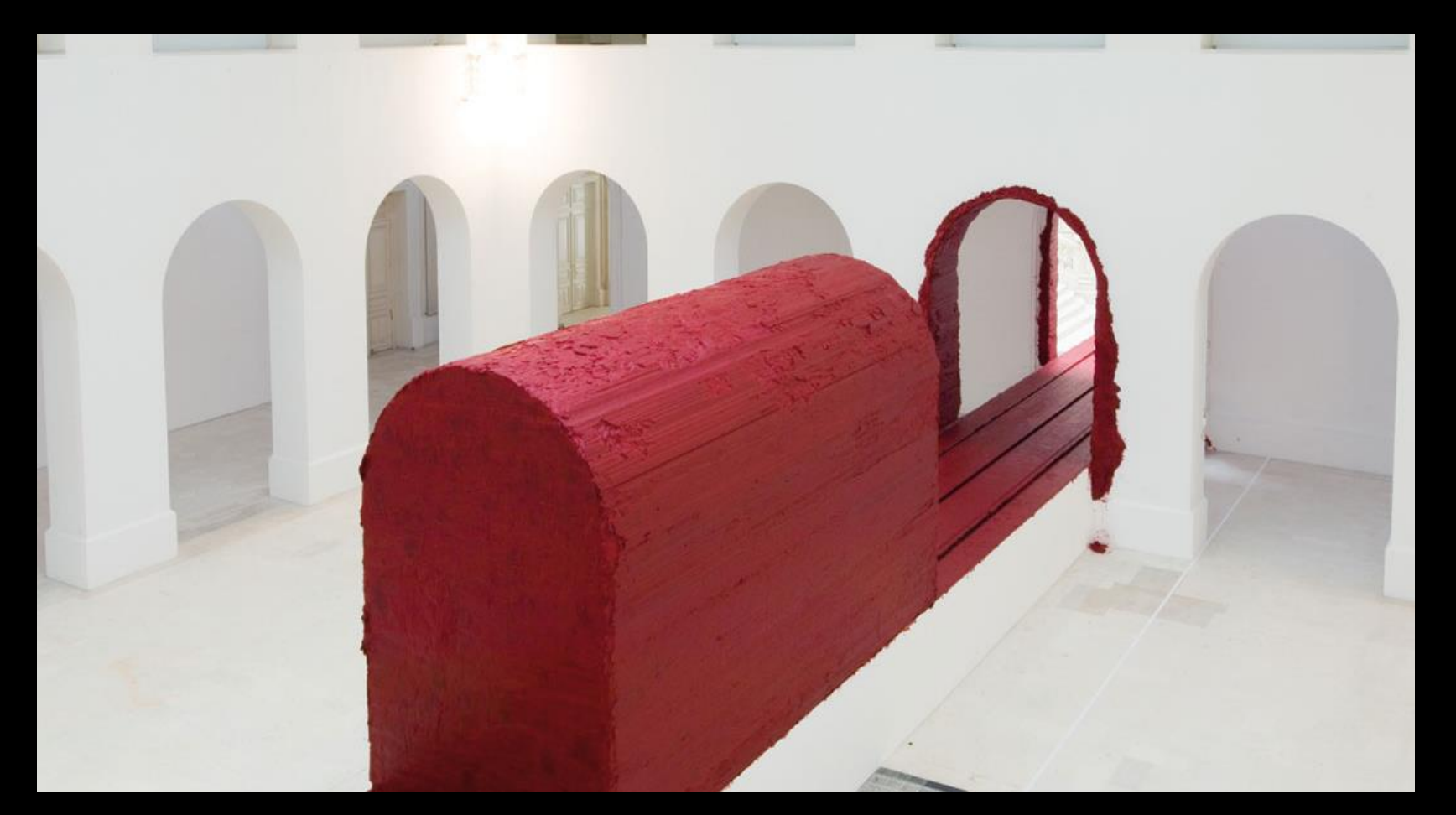

### Negative Space: Bruce Nauman

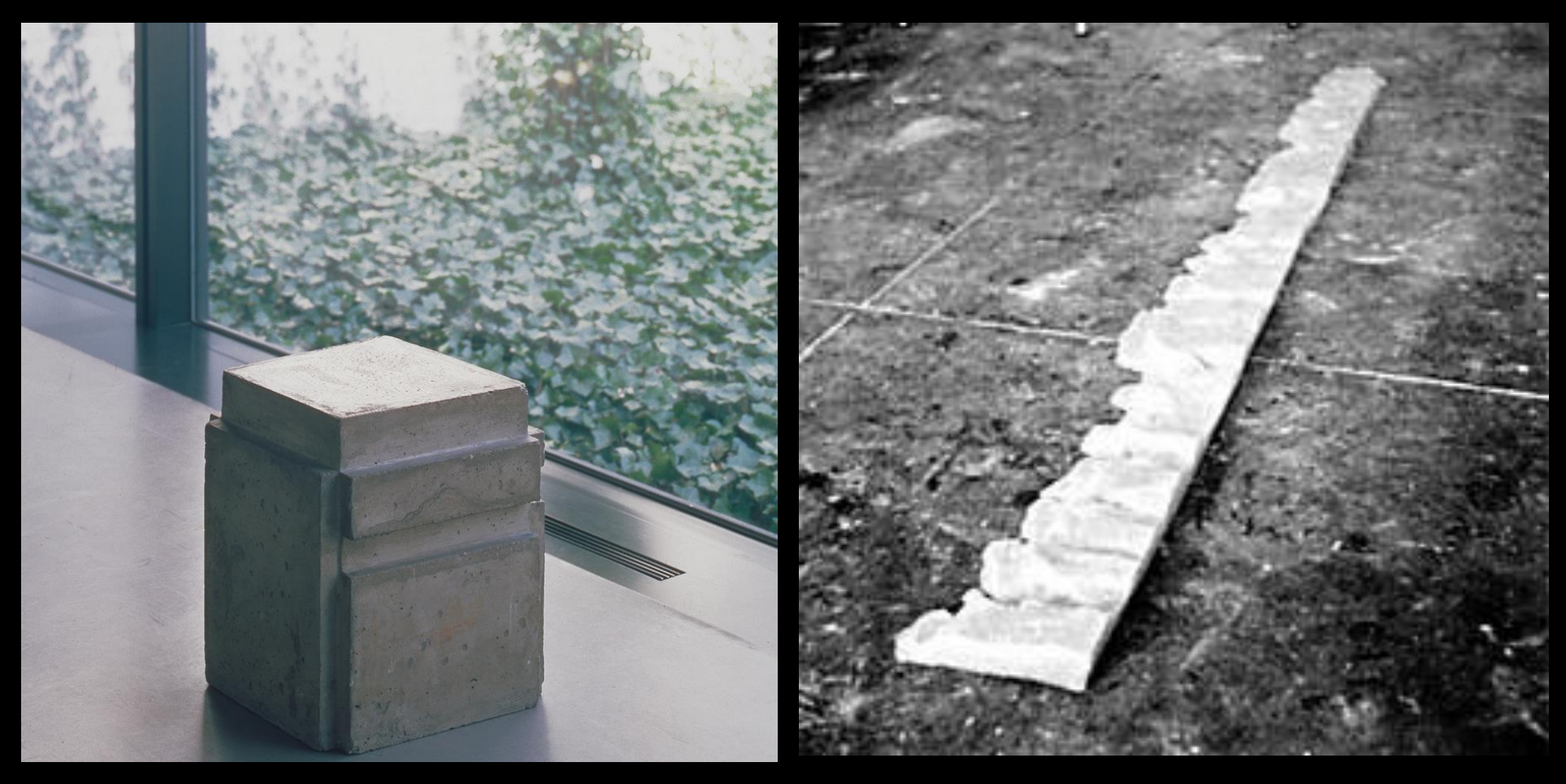

### Negative Space: Dance

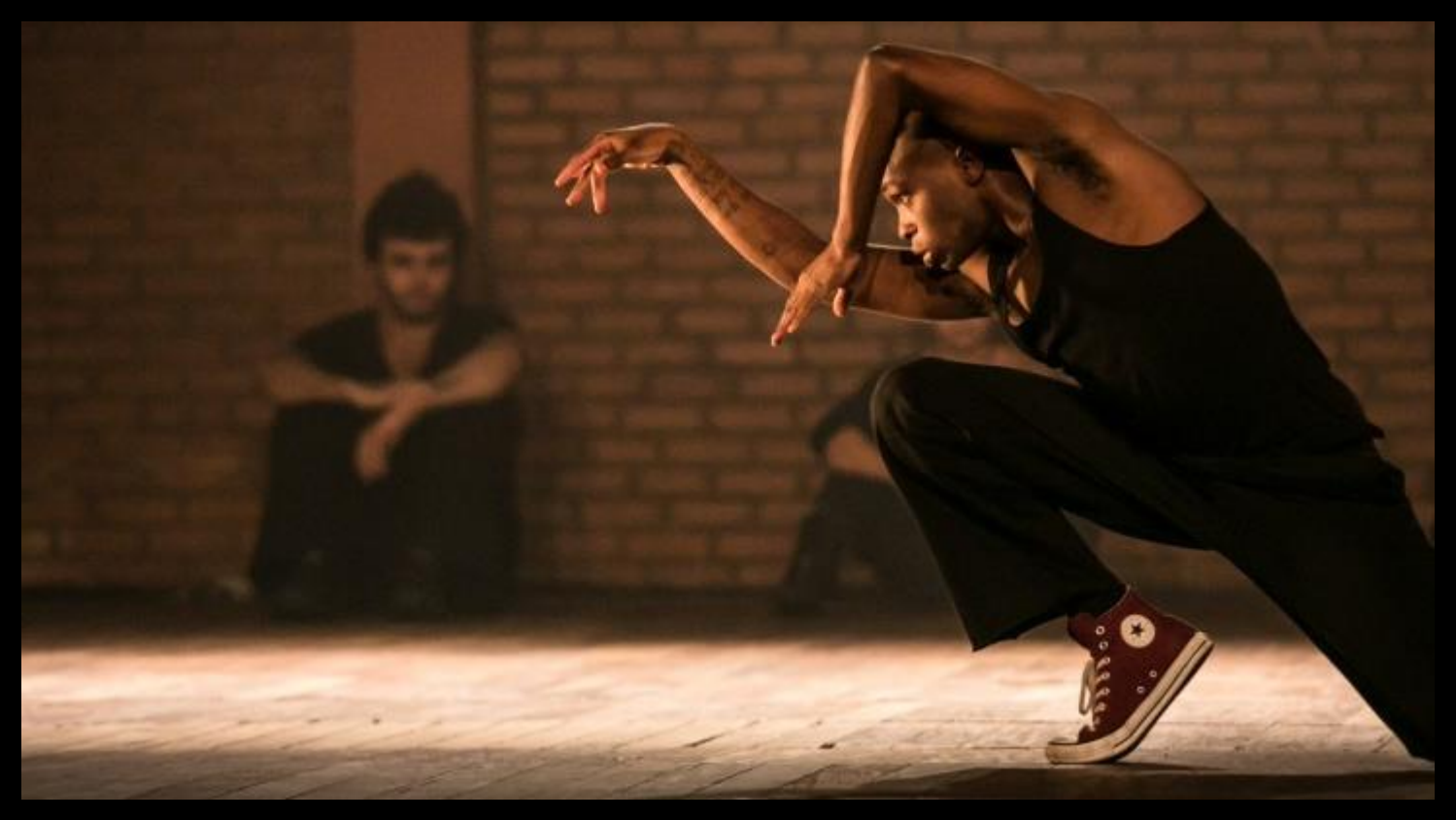

### Speaking Volumes:

developing a method for the visualization and materialization of negative spaces defined through depth-sensor data

## Group Formation

- For next class, form groups.
- Think about who you want to collaborate with.
- Think about interests and skills.
- Use this file to help you.
- Use the visualizations from the previous course to help you.

# IVIS14 Project 1

- [http://www.aw-jansen.nl/IVIS14\\_1/](http://www.aw-jansen.nl/IVIS14_1/)
- <http://project1.net46.net/Project1.html>
- <http://www.csc.kth.se/~lgraf/ivis/project1/>
- <http://henrilouis.com/ivis/teams/>
- <http://www.nada.kth.se/~dmol/plugg/ivis14/project1/>
- <http://www.csc.kth.se/~dmans/ivis14/p1/tool.html>
- You could use the file and the visualizations above to create groups.
- You can group with people you know and work well with.

# Thank you!

marior@kth.se